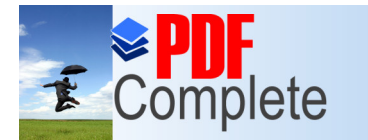

**Click Here to upgrade to Unlimited Pages and Expanded Features** 

# Programování 1 - úvod

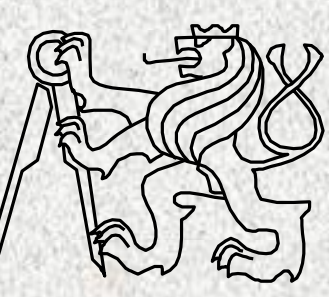

A0B36PR1-Programování 1

Fakulta elektrotechnická eské vysoké u ení technické

**A0B36PR1 - ÚVOD 01 1**

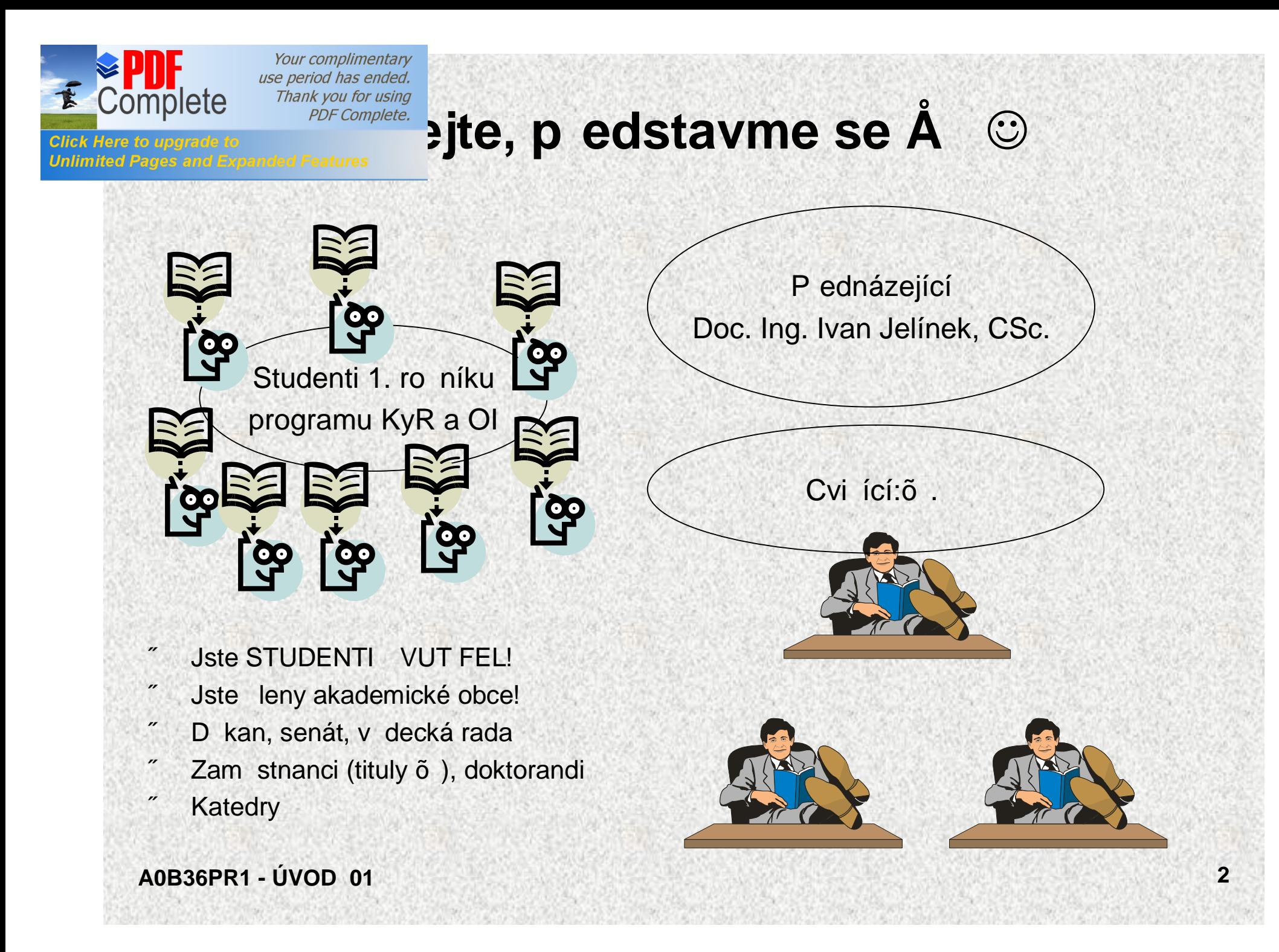

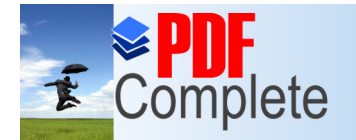

# **[Kdo](http://www.pdfcomplete.com/cms/hppl/tabid/108/Default.aspx?r=q8b3uige22)** v Programování 1

- 1. Vy studenti
	- R zné zkuzenosti s r znými programovacími jazyky

Pro

asi

**@??** 

- 2. P ednázející:
	- Doc.Ing. Jelínek Ivan CSc.
- 3. Nejd le0it jzí u itelé: cvi ích!
	- Ing. Buk Zden k
	- Ing. M. Filipský
	- Ing. M. Balík
	- " Ing. M. Mudroch
		- Ing. J. Toûi ka
- Garant: Doc.Ing. Jelínek Ivan CSc.

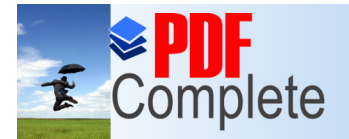

# PDF Complete. Zace a hodnocení p edm tu

- A0B36PR1 Programování 1
- Rozsah: 2p+2c
	- Zakon ení Z,ZK
	- **Kredity 6** 
		- po prvním semestru je nutné získat alespo 15
		- . výsledná známka ovlivní mo0nost tvorby rozvrhu v letním semestru

#### (\*)Zp soby zakon ení p edm tu:

- zápo et
- klasifikovaný zápo et
- zápo et / zkouzka

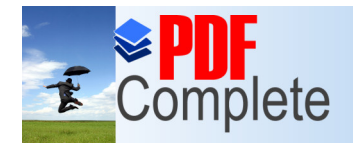

**Jnlimited Pages and Expanded Features** 

Your complimentary use period has ended. Thank you for using **PDF Complete.** 

# Cil p edm tu

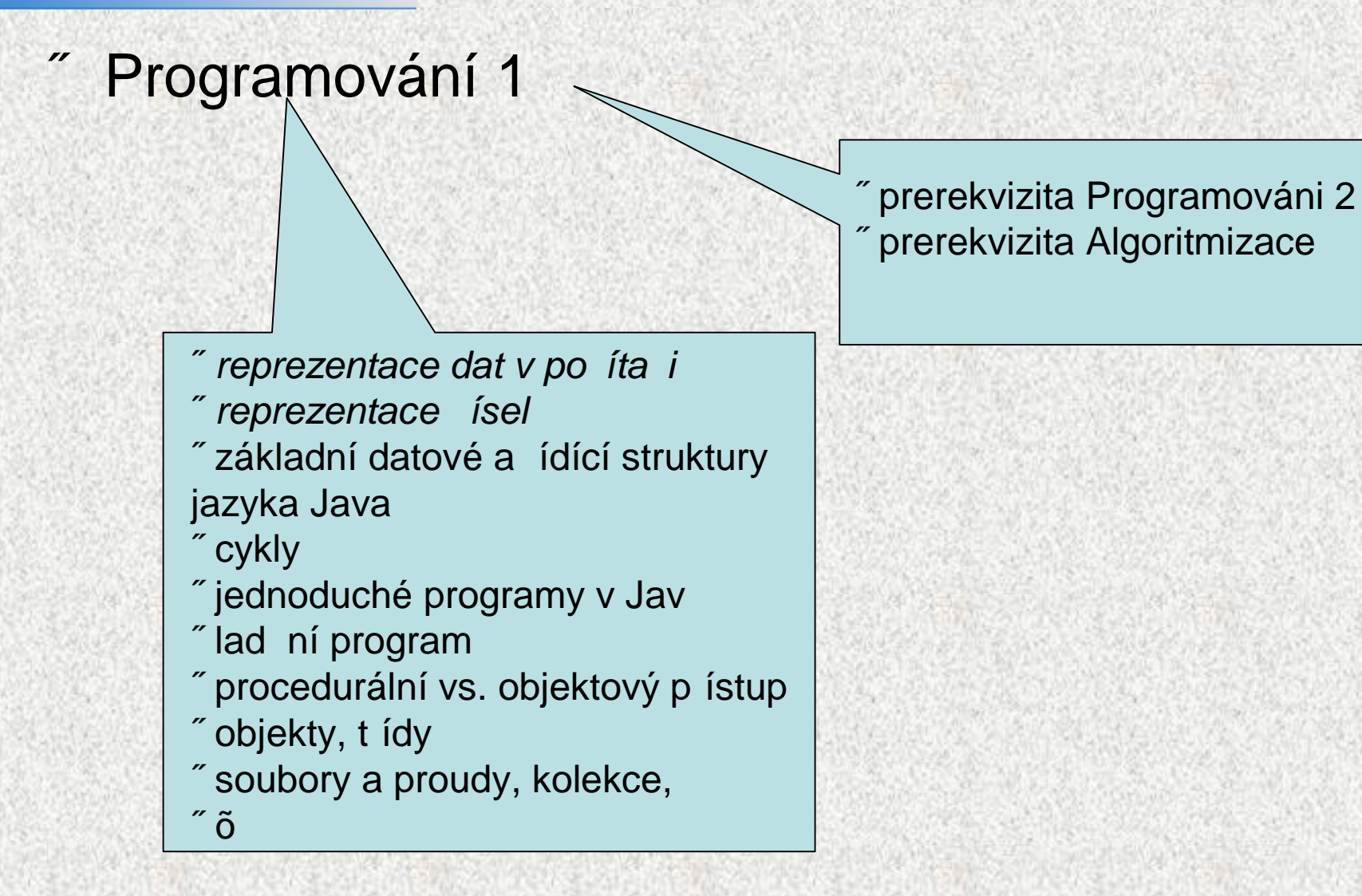

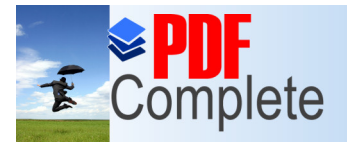

**Unlimited Pages and Expanded Features** 

Your complimentary use period has ended. Thank you for using **PDF** Complete.

# Osnova p ednázek

- **1. Základní pojmy výpo etní techniky, opera ní systém, software, p eklada , interpret, programovací jazyky, syntaxe, sémantika**
- **2. Koncepce Javy, základní vlastnosti, sou asná podoba a vývoj, úvod do jazyka, zpracování programu, vnit ní forma, vývojová prost edí,**
- **3. Struktura programu, vývoj programu, lad ní programu, vývojová prost edí,prom nné, výrazy, typy, logické a íselné operátory, první program.**
- **4. Vstup a výstup, ídící konstrukce, v tvení, cykly**
- **5. Funkce, procedury, parametry, statické prom nné, lokální prom nné, blok, princip p id lování pam ti prom nným, halda, zásobník**
- **6. Pole, referen ní prom nná typu pole, pole jako parametr, funkce typu pole.**
- **7. T ídy 1 - Principy objektového p ístupu, t ídy, t ída jako programová jednotka, t ída jako zdroj funkcí, t ída jako datový typ, statické a instan ní metody,**
- **8. T ídy 2 - zapouzd ení, setry, getry, metody t ídy Object -equals, toString, hashCode**
- **9. Rozklad problému na podproblémy, princip rekurze a iterace**
- **10. Spojové struktury, zásobník, fronta, stromy, zásobník, fronta.**
- **11. Úvod do ADT, definice ADT, ADT množina, zásobník, fronta, tabulka. Implementace pomocí polí, kolekce**
- **12. Soubory a proudy, soubor jako posloupnost byt ,úvod do zpracování výjimek, ukládání/ tení primitivních typ , primitivních typ a objekt ( et zc ), objekt do souboru – serializace;**
- **13. Základní principy vyhledávání, azení**
- **14. Rezerva**

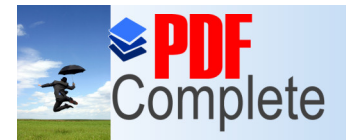

# Osnova cvi ení

- 1. Seznámení s po íta ovou u ebnou a výpo etním prost edím
- 2. Seznámení s vývojovým prost edím pro programování,
- 3. Struktura programu v jazyku Java, zadání semestrální práce
- 4. Sekvence, vstup, výstup, v tvení
- 5. Cykly, odlad ní triviálních úloh ve vývojovém prost edí
- 6. ezení slo0it jzí úlohy, rozklad na podproblémy, procedury a funkc
- 7. Pole
- 8. T ída jako datový typ
- 9. T ídy a d di nost
- 10. Rekurze
- 11. Spojové struktury a ADT
- 12. Test + spojové struktury
- 13. Soubory a proudy
- 14. Zápo et

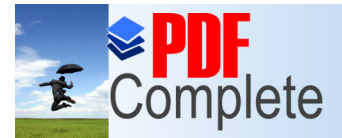

# P[D](http://www.pdfcomplete.com/cms/hppl/tabid/108/Default.aspx?r=q8b3uige22)F Complete. Joporu ená literatura

#### **Základní zdroje:**

- Poznámky z p ednázek a cvi ení
- Slidy z p ednázek http://eduweb.fel.cvut.cz/courses/A0B36PR1
- Základní p íru ky jazyka Java:
	- Zakhour, S: Java 6, výukový kurz, CPress, Brno, 2007
	- Herout, P.: U ebnice jazyka Java, Kopp, 2007
	- Keogh, J.:Java bez p edchozích znalostí, Computer Press, 2005
	- Virius, M.: Java pro zelená e, Neocortex, 2001

#### **Dalýí zdroje (**publikace v eztin **)**:

- Eckel, B.: Myslíme v jazyku Java, Grada, 2000, I + II
- Chapman, S., J.: Za ínáme programovat v jazyce JAVA, Computer Press, 2001
- Pitner,T.: Java, za ínáme programovat, Grada, 2002
- Hawlitzek, JAVA2, p íru ka programátora, Grada, 2000
- Shildt, H.: Java 2, P íru ka programátora, Softpress, 2001
- Herout, P.: JAVA, grafické u0ivatelské prost edí a eztina, Kopp, 2001

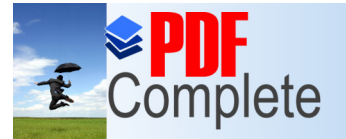

Your complimentary use period has ended.

# Thank you for using<br>PDF Complete.<br> **Odnocení a zkouzka**

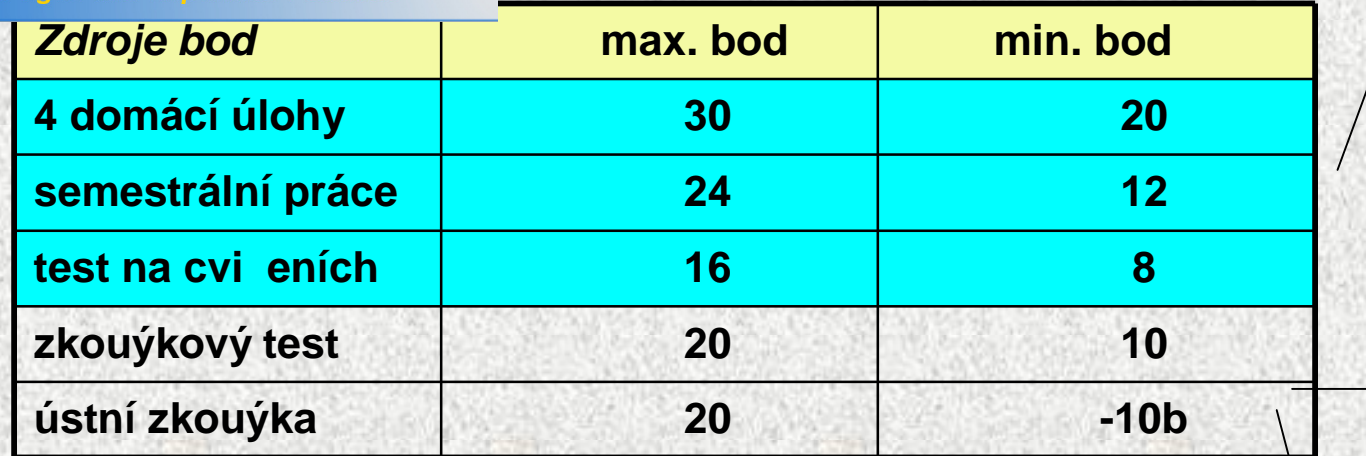

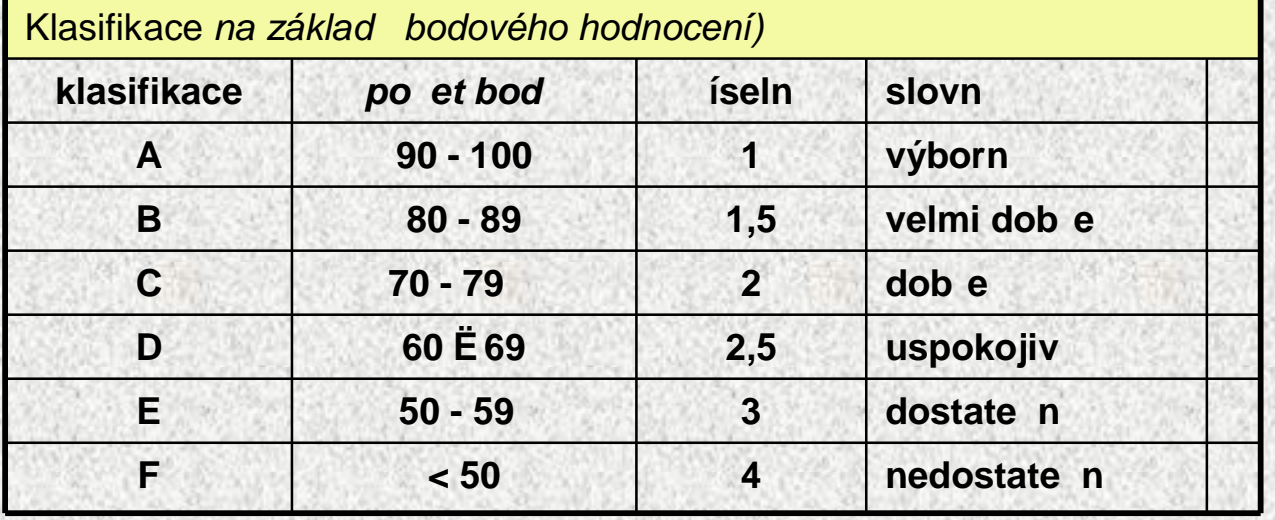

**Minimální po et bod pro zápo et je 40 bod**

**Body ze cvi ení, maximáln 70. 60 a více bod možnost A, B, C podle prémiového testu**

**Možnost nechat si zapsat známku nebo jít k ústní zkoušce – ode te se 10 bod**

**A0B36PR1 - ÚVOD 01 9** Zakon ení p edm tu: zápo et, **zkouška** *(na základ bodového hodnocení)*

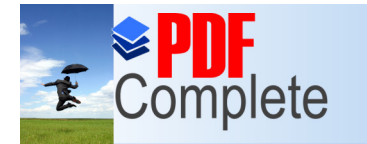

**Click Here to upgrade to<br>Unlimited Pages and Expanded Features** 

Your complimentary use period has ended. Thank you for using<br>PDF Complete.

Za ínáme

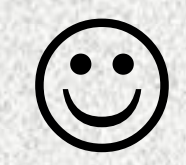

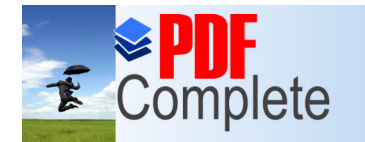

**Click Here to upgrade to** 

Your complimentary use period has ended. Thank you for using

# Click Here to upgrade to<br>Click Here to upgrade to<br>Unlimited Pag[es](http://www.pdfcomplete.com/cms/hppl/tabid/108/Default.aspx?r=q8b3uige22) and Expanded Features

- **1. V každém programu je alespoň jedna chyba**
- **2. Každý program lze zkrátit alespoň o jeden řádek**
- **3. Nejjednodušší chyby se nejhůře hledají**
- **4. Každou opravou se do programu zanese nová chyba**
- **5. Když už se zdá, že program je v pořádku, určitě jste něco přehlédli**
- **6. Programátor dělá to co umí, počítač si dělá, co chce**

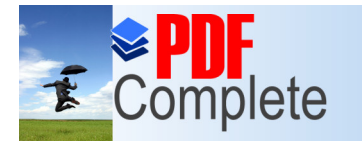

**Click Here to upgrade to** 

**Unlimited Pages and Expanded Features** 

Your complimentary use period has ended. Thank you for using

# PDF Complete. Za ínáme doopravdy

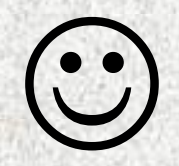

A0B36PR1 - ÚVOD 01

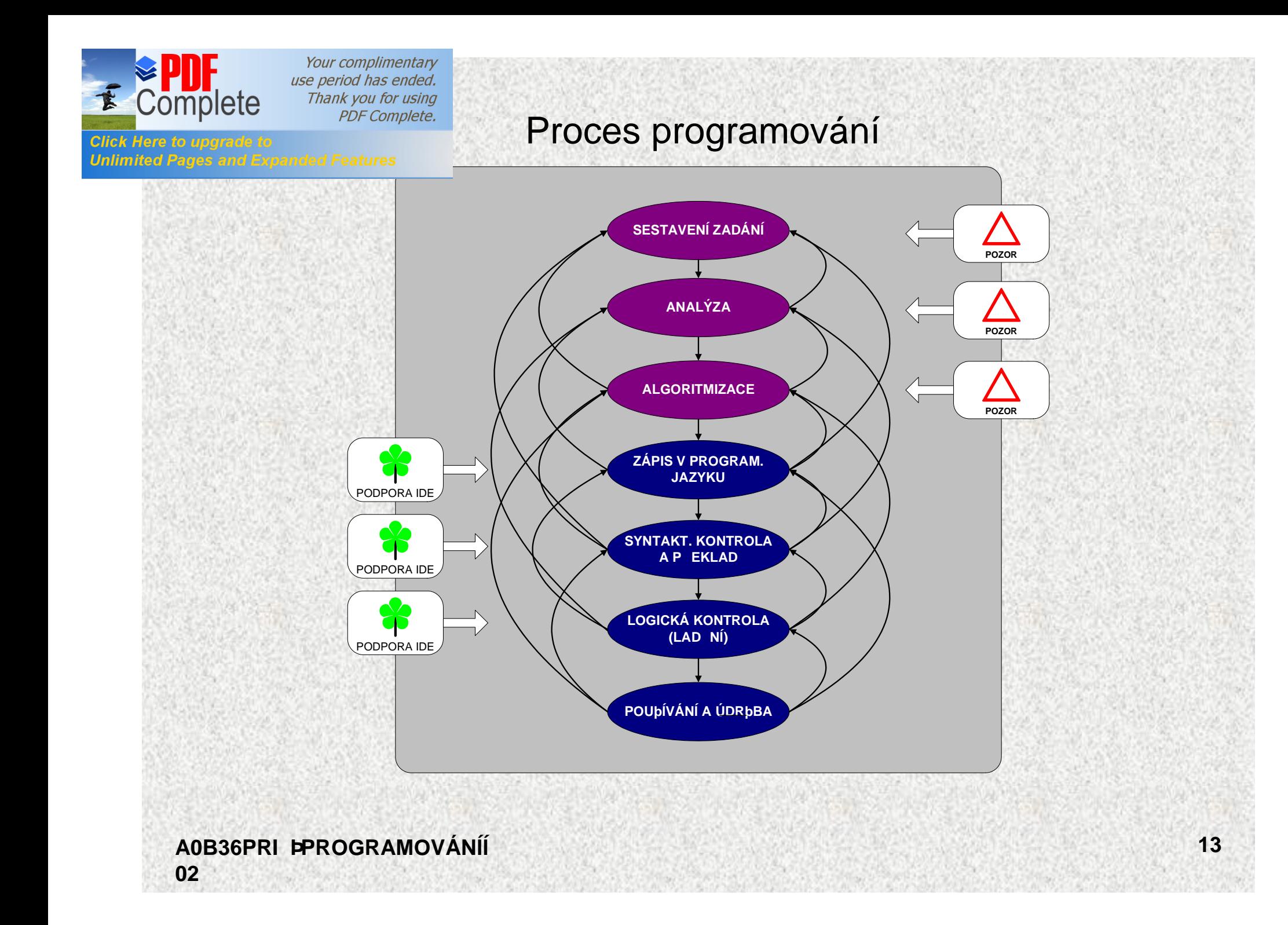

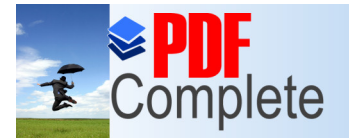

# PDF Complete. Imy a programovací jazyky

- Program je p edpis (zápis algoritmu) pro provedení ur itých akcí po íta em zapsaný v programovacím jazyku
- Programovací jazyky
	- strojov orientované
		- strojový jazyk = jazyk fyzického procesoru
		- asembler (jazyk symbolických adres)
	- $\tilde{y}$  vyzzí jazyky
		- **imperativní** (p íkazové, procedurální)
		- neimperativní (nap . funkcionální)
- Hlavní rysy imperativních jazyk (nap . C, C++, **Java,** Pascal, Basic, ...)
	- zpracovávané údaje mají formu datových objekt r zných typ , které jsou v programu reprezentovány pomocí prom nných resp. konstant
	- program obsahuje deklarace a p íkazy
	- deklarace definují význam jmen (identifikátor )
	- p íkazy p edepisují akce s datovými objekty nebo zp sob ízení výpo tu

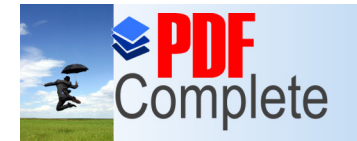

# PDF Complete. dní p ístupy k programování

- Strojový, naivní p ístup
	- Strojový kód, asembler, skripty,C
- Procedurální p ístup
	- C, Java, …
- Objektový p ístup
	- Java, C++, C#,…

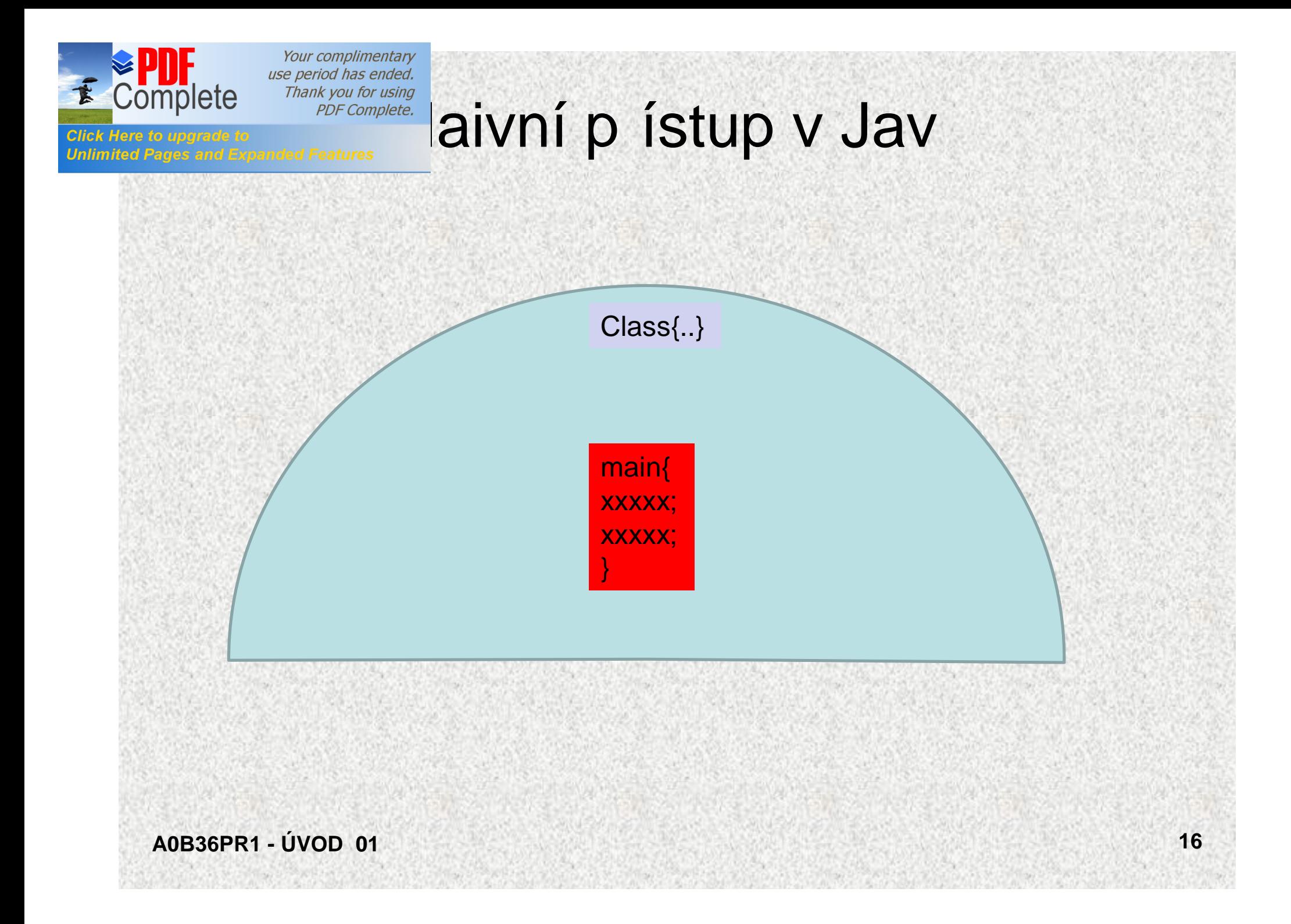

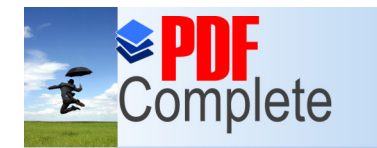

**Click Here to upgrade to** 

Your complimentary use period has ended.

# $\frac{1}{\epsilon}$ Complete Thank you for using<br>Click Here to upgrade to<br>Unlimited Pages and Expanded Features

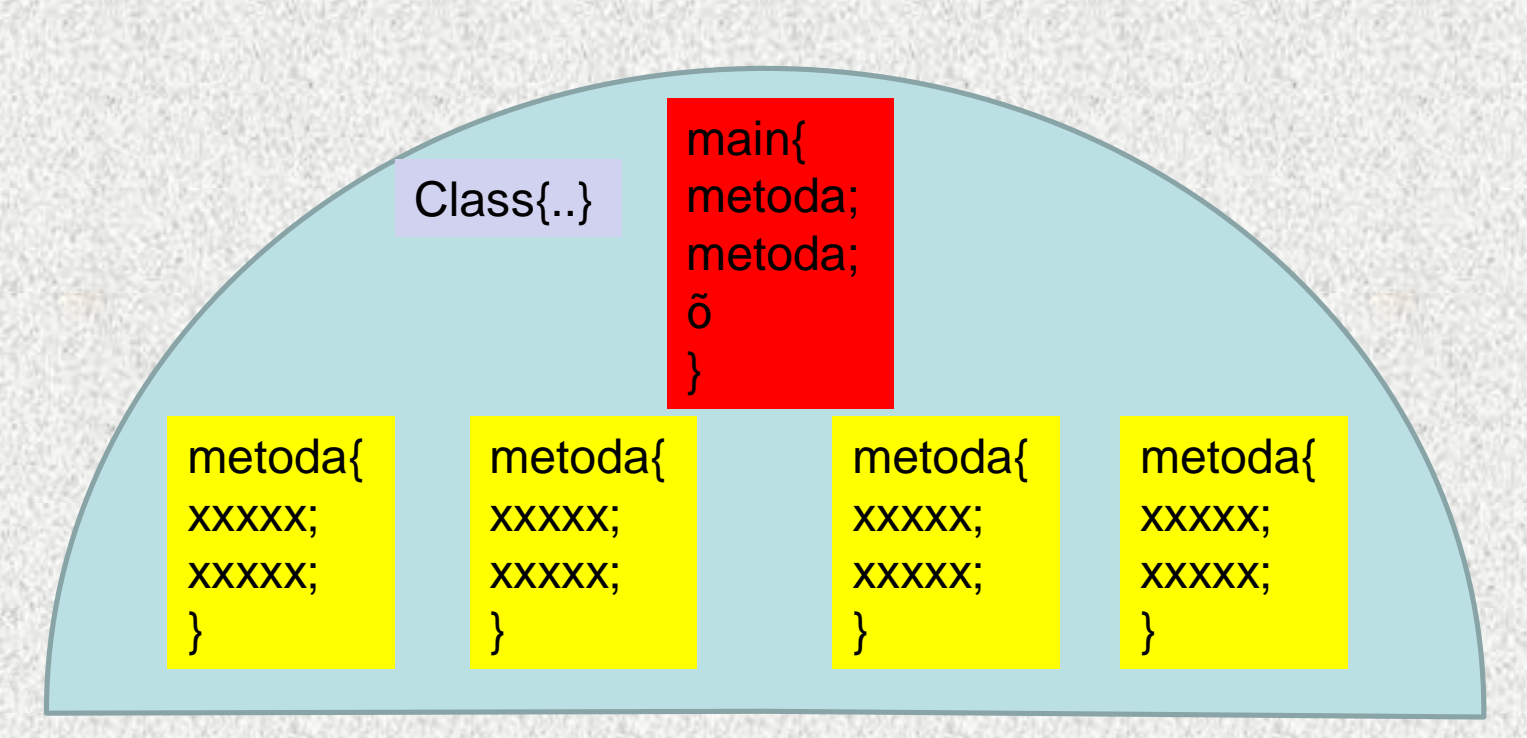

" statické metody

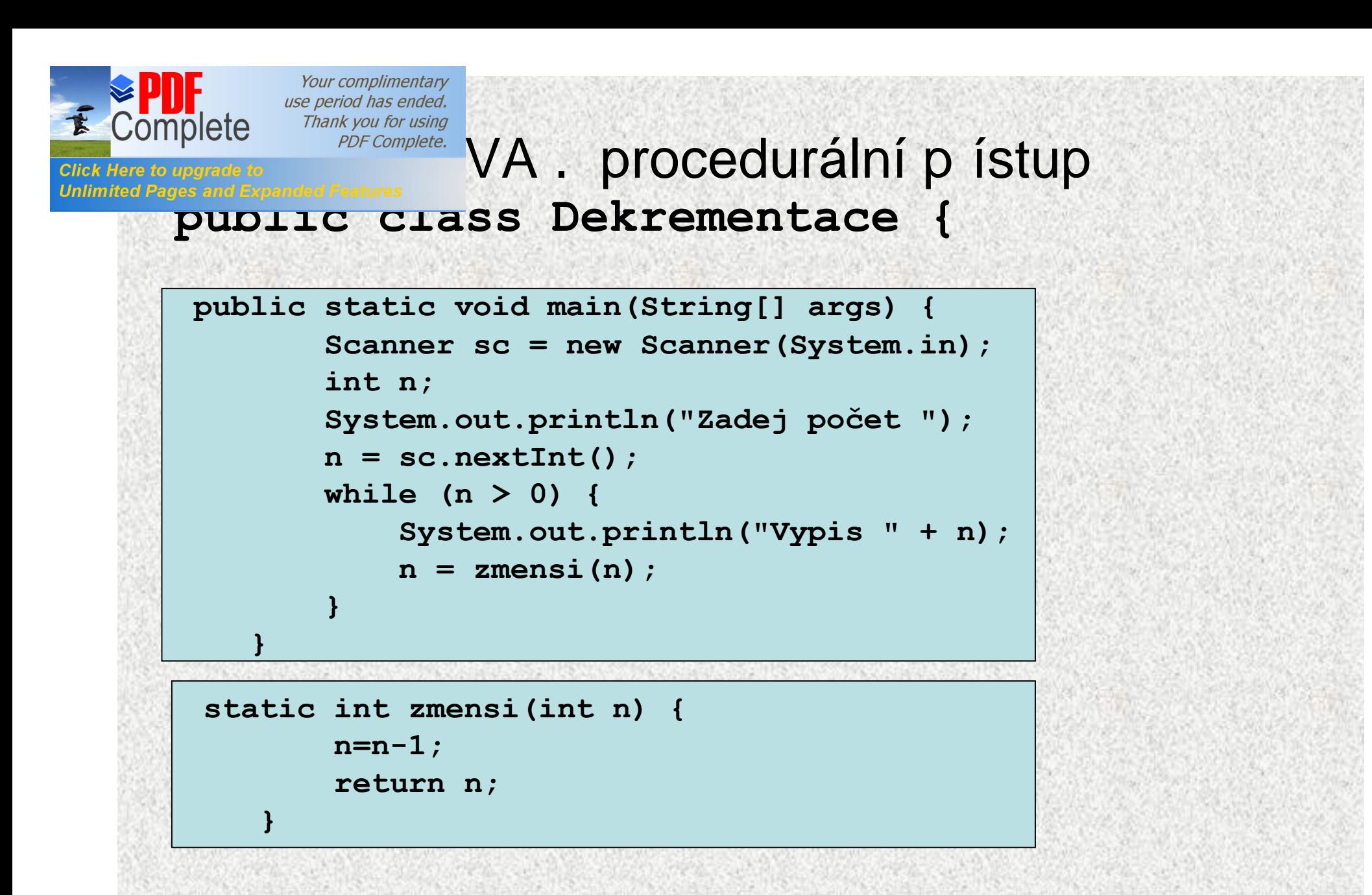

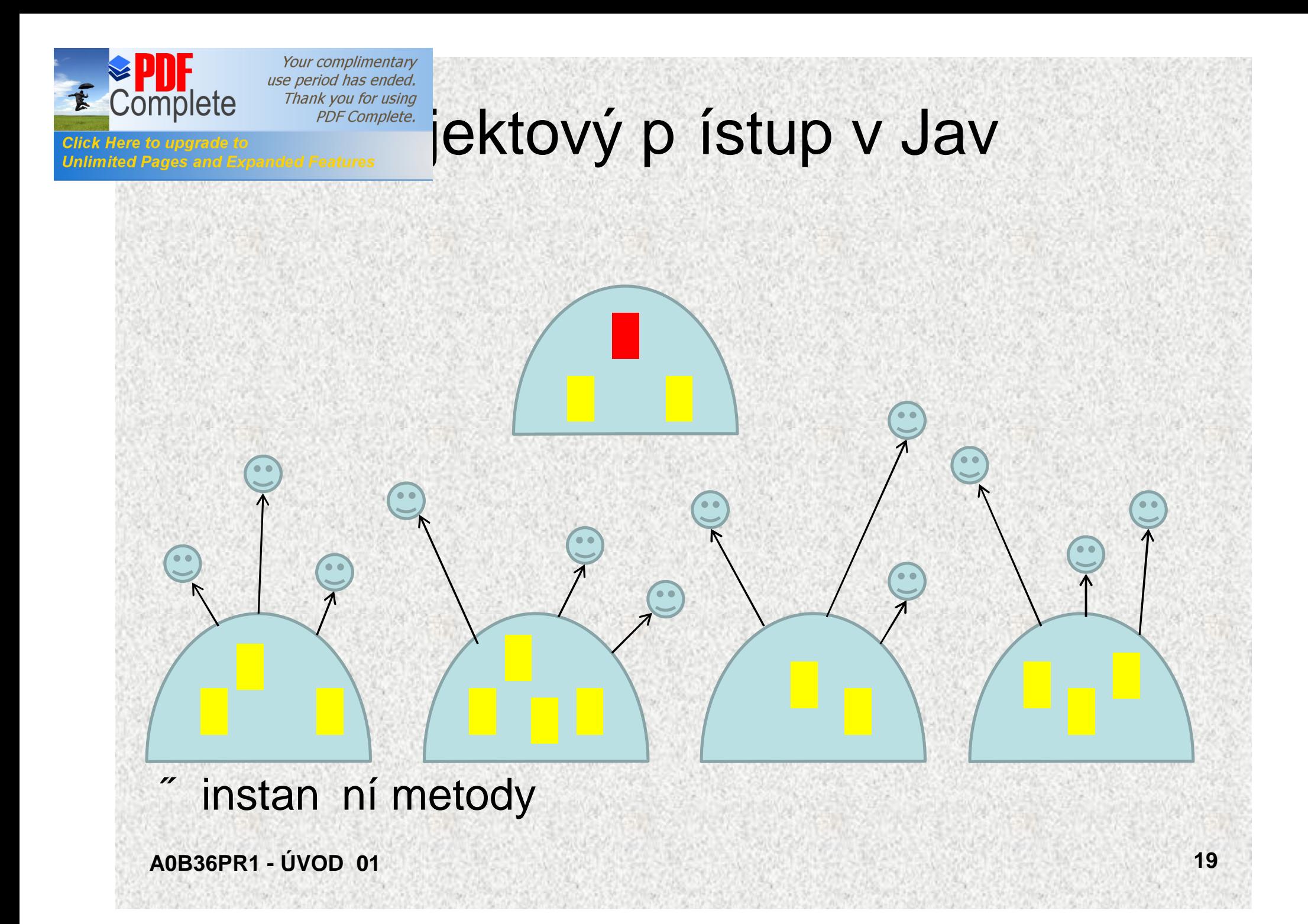

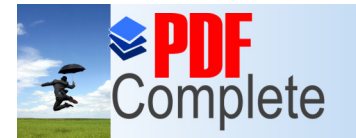

ages and Expanded Features

### PDF Complete. AVA. objektový p ístup

```
public class Citac_Test{
public static void main(String[] args) {
Citac citac = new Citac(0);
Menu menu = new Menu();
do {
 citac.zobraz("Hodnota = "+citac.hodnota());
 switch (menu.vyber()) {
   case 1: citac.zvetsit(); break;
   case 2: citac.zmensit(); break;
   case 3: citac.nastavit(); break;
   }
  } while (menu.volba()!=0);
 citac.exit("Konec");
 }
}
```
**class Citac{**

**}**

**class Menu{ }**

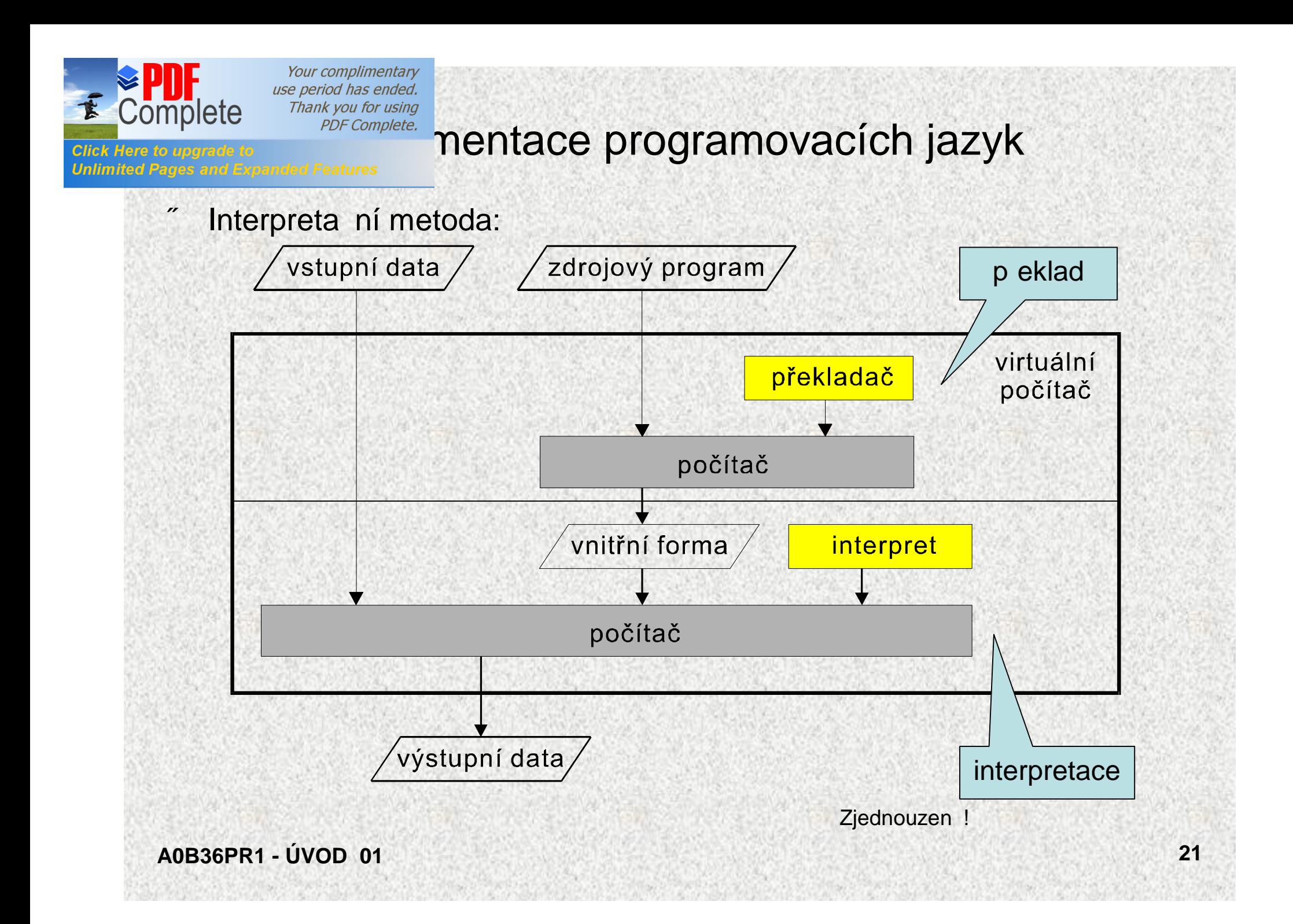

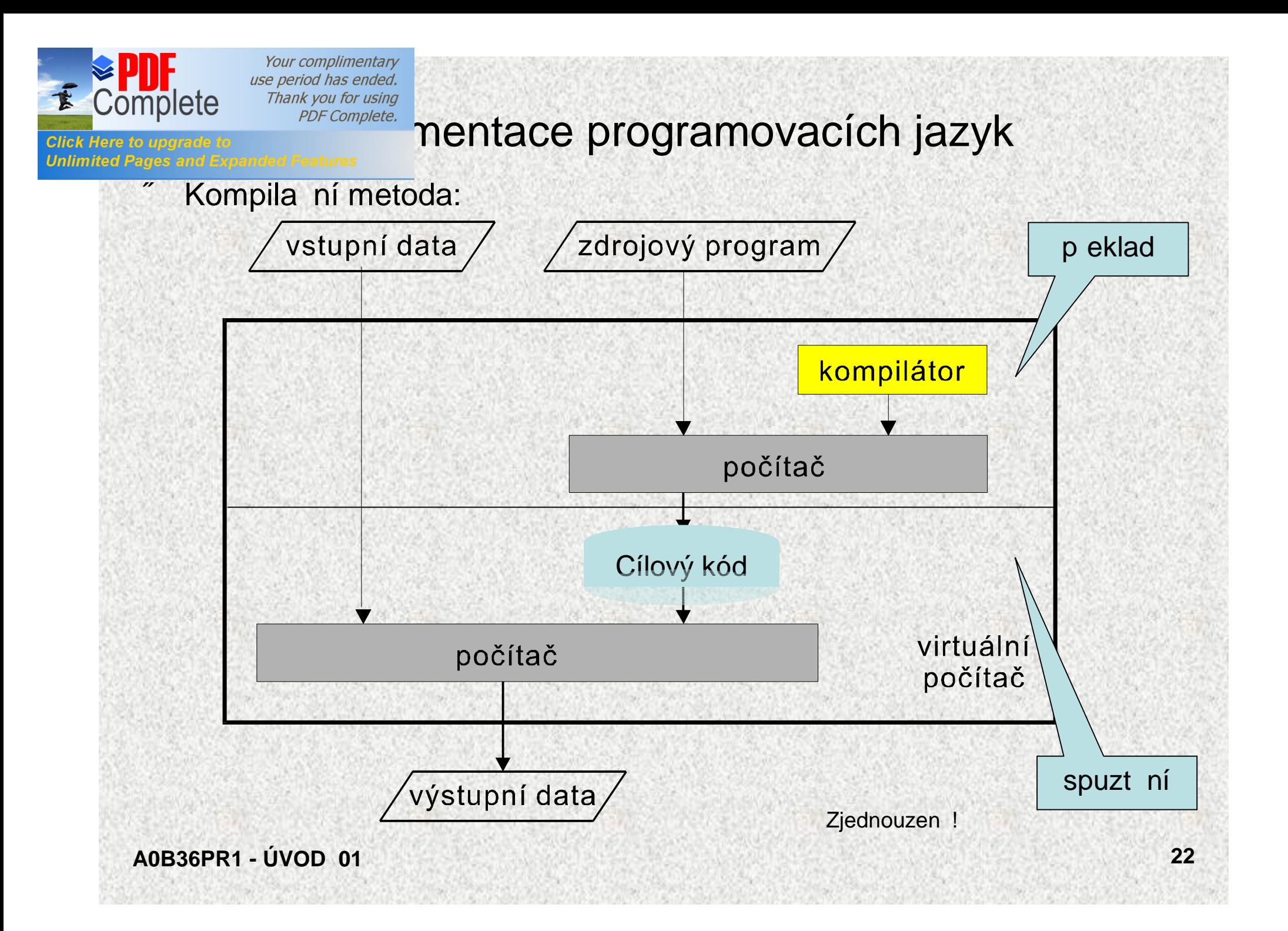

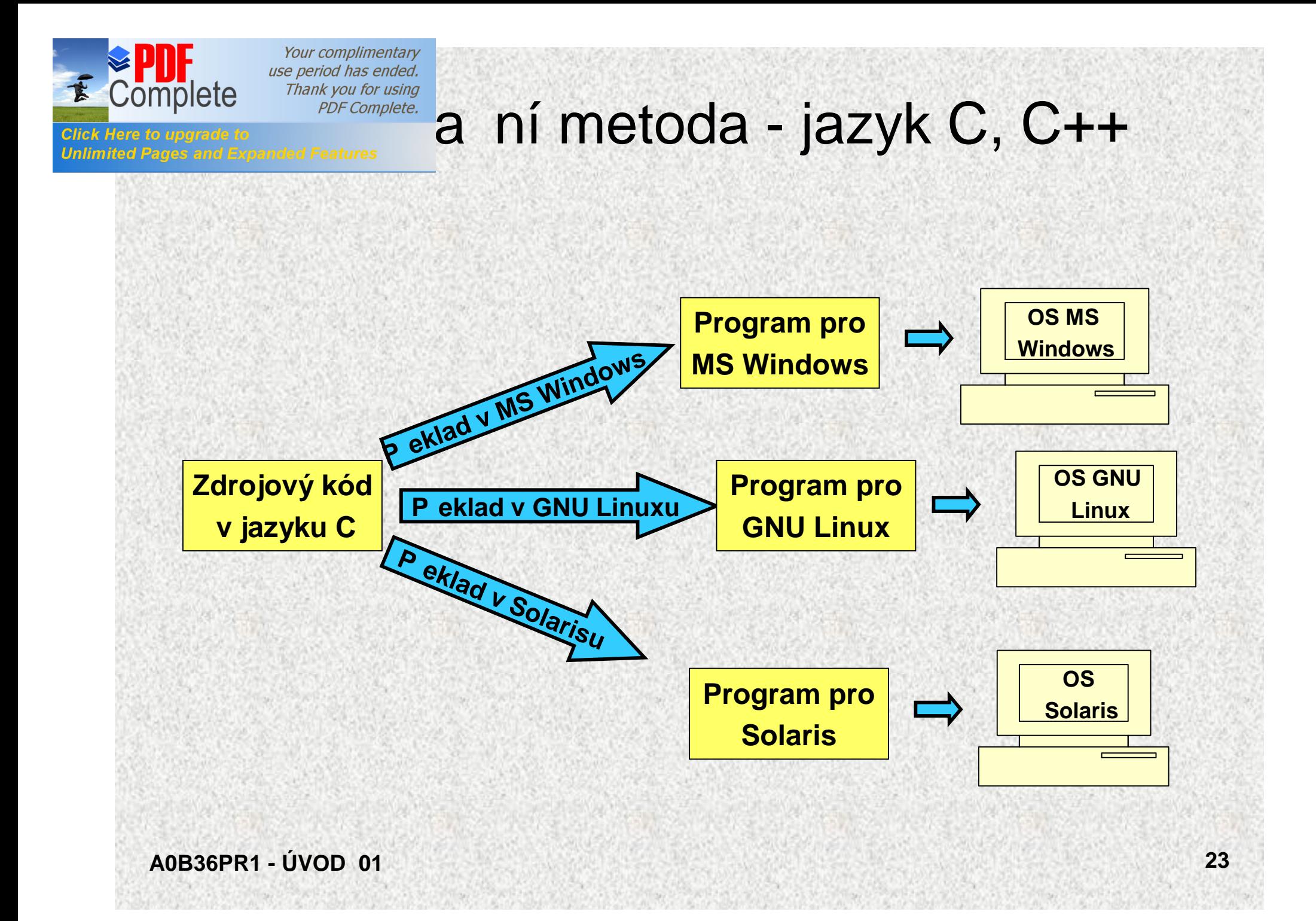

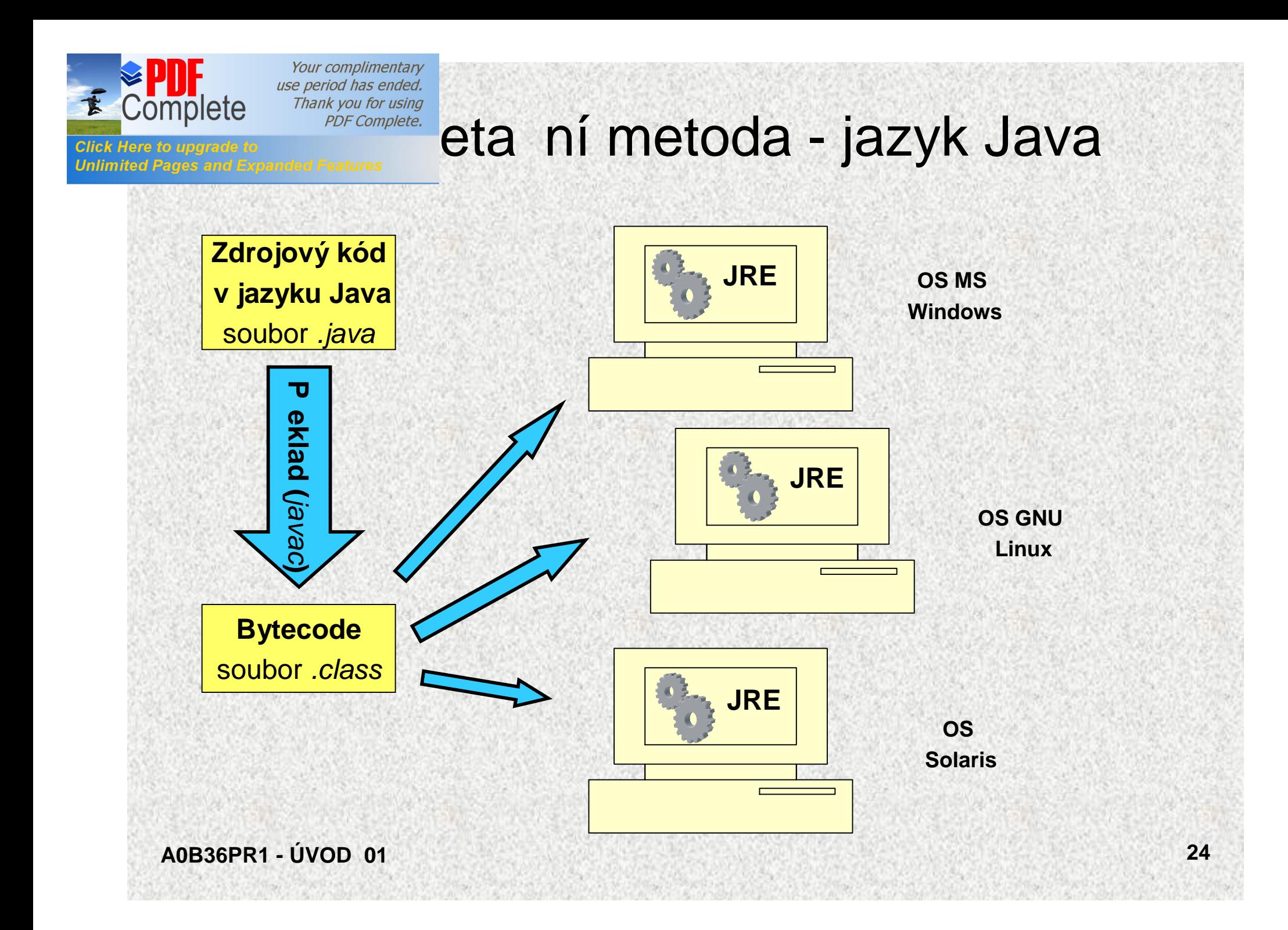

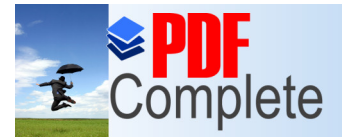

### PDF Complete. Vývojový nástroj - NetBeans

- Pro vývoj program se pou0ívá vývojový nástroj nazývaný IDE (Integrated Development Environment)
- IDE je v dnežní dob k dispozici pro vžechny běžné poučívané programovací jazyky, asto od r zných výrobc software
- V p edm tu A0B36PR1 + 2 budeme pro vývoj program v Jav pou0ívat IDE NetBeans
- IDE NetBeans je možné zdarma stáhnout na webu a nainstalovat na platform Windows nebo Unix (viz http://www.netbeans.org)
- NetBeans obsahují (nebo vyu0ívají) vzechny nezbytné ásti pro vývoj programu v Jav (textový editor, kompilátor, ladící prost edky a dalzí ásti)
- S pou0íváním NetBeans se seznámíte na cvi eních
- Jiná prost edí
	- Eclipse opensource zdarma, fa IBM
	- IDEA komer ní (30tidenní zkušební verze zdarma)
	- JBuilder základní verze zdarma pro nekomer ní využití, fa Borland
	- JDeveloper vývojové prost edí firmy Oracle, freeware
	- BlueJ. bylo voln zi itelné multiplatformní vývojové prost edí

#### **A0B36PR1 - ÚVOD 01 25**

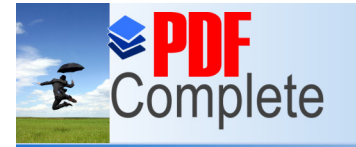

**Click Here to upgrade to<br>Unlimited Pages and Expanded Features** 

AN VALIDA AVANCE Y STORES

Your complimentary<br>use period has ended. re period has enable.<br>Thank you for using<br>PDF Complete.

### **NetBeans**

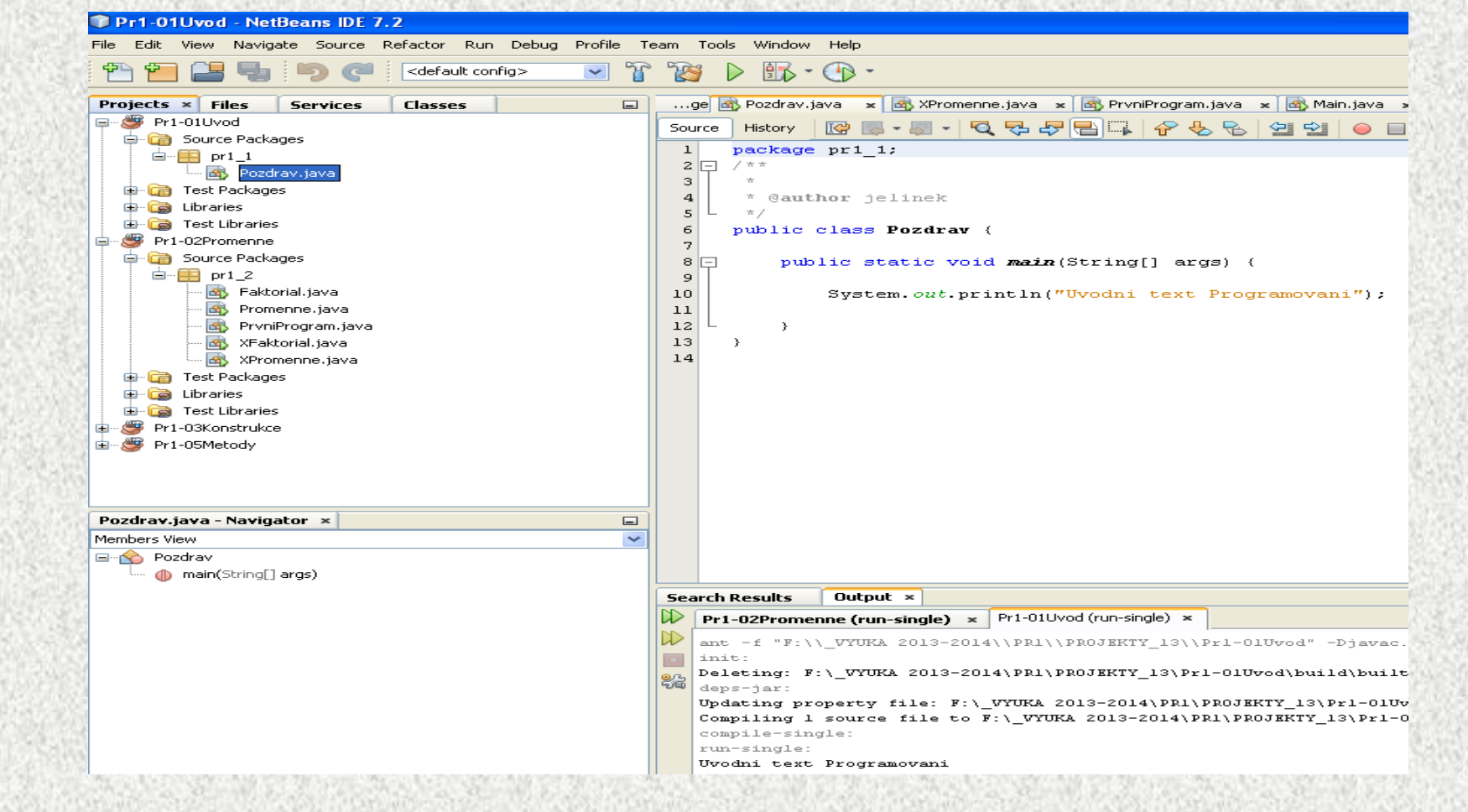

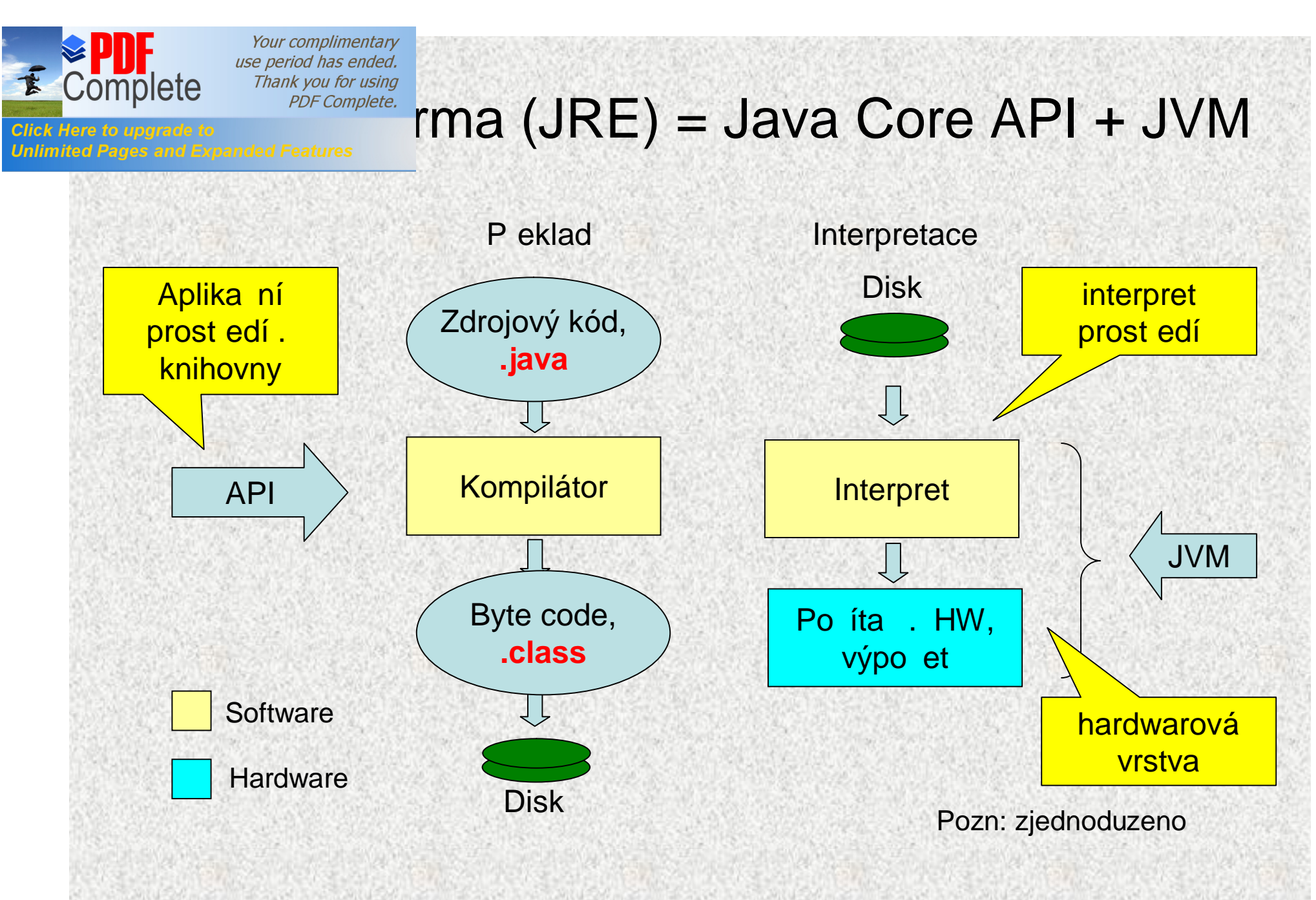

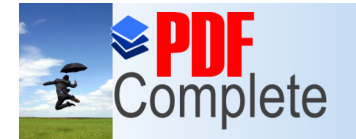

## [V](http://www.pdfcomplete.com/cms/hppl/tabid/108/Default.aspx?r=q8b3uige22)ývoj program v Jav

- JRE b hové prost edí, JRE = JVM  $+$ API pro b h program
	- JVM Java Virtual Machine virtuální stroj
	- API Application Programming Interface knihovny
- JDK Software Development Kit pro Javu
	- sada základních nástroj pro vývoj program v Jav
		- JRE, p eklada javac, debugger, javadoc, nástroje pro vytvá ení jar archiv, mnohé dalzí
	- ke sta0ení na http://java.sun.com

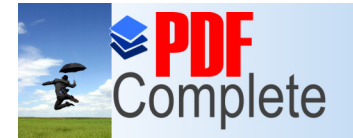

### Jazyk JAVA - interpretace

- Jazyk Java je implementován **interpreta ním** zp sobem
	- program je tvo en jedním nebo n kolika zdrojovými soubory s p íponou **.java:**

**Program.java**

• zdrojové soubory se p eloží p eklada em(\*) *javac* do vnit ní formy (byte code, bajt-kód) s p íponou **.class**:

**Program.java >** *javac* **> Program.class**

• interpretaci vnit ní formy provede program *java (*JVM – Java Virtual Machine v balí ku JRE Java Runtime Environment) a provede výpo et:

```
Program.class > java > "výpočet"
```
Poznámky:

- (\*) v terminologii firmy Sun to je kompilátor
- program obvykle vyu0ívá adu knihoven (Java Core API), které je t eba mít k dispozici jak p i p ekladu, tak p i interpretaci!!!

```
A0B36PR1 - ÚVOD 01 29
```
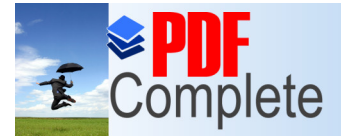

# Pro jazyk Java?

**anded Features in** pou0itelný programovací jazyk s vysokým stupn m

### zabezpe ení

- je objektov orientovaný, umo0 uje vzak i klasické procedurální programování
- vytvo ené programy jsou zcela portabilní (program vytvo ený pod MS Windows bez problém funguje pod Unixem a naopak)
- syntaxe výraz a p íkaz vychází z jazyka C; p echod z Javy na C nebo C++ je tedy jednoduzzí, ne0 odjinud
- základní implementaci (JDK Java Development Kit) firmy Sun lze pro prost edí Windows i Unix stáhnout ze stránek firmy Sun: *http://java.sun.com*
- My pou0íváme vývojové prost edí NetBeans 7., fy. *http://www.netbeans.org/*
	- V sou asnosti je aktuálni Netbeans 7.3.1 s Javou 7.0 u25
	- Studenti si tedy mohou snadno vývojový nástroj instalovat na svých domácích po íta ích a mohou se u it programovat i mimo po íta ové u ebny školy

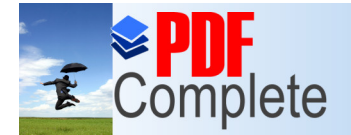

**}**

#### Your complimentary use period has ended. Thank you for using

# PDF Complete. AVA. první program

P íklad: program vypíze daný text na obrazovku:

```
public class PrvniProgram {
  public static void main(String[] args) {
    System.out.println("Nazdar Svete");
  }
```

```
Po p ekladu a spuzt ní se na obrazovku vypíze
Nazdar Svete
```
- Nejjednoduzzí zdrojový program . je uločen v jediném souboru. Jméno souboru musí být shodné se jménem t ídy (zde PrvniProgram) a p ípona (rozzí ení) jména souboru je povinná .java (náz program bude tedy ulo0en v souboru sPrvniProgram.java $\%$ o
	- **deklarace ve ejné t ídy (public class),**
	- **hlavní funkce main (ve ejná statická metoda, public static method)**
	- Hlavi ka funkce funkce main ():
		- klí ová slova **public static void** (void procedura)
		- (**String[] args)** specifikace vstupních parametr
- A0B36PRI ÚVOD 01 31 Konvence: jména t íd se pízí s prvním velkým písmenem

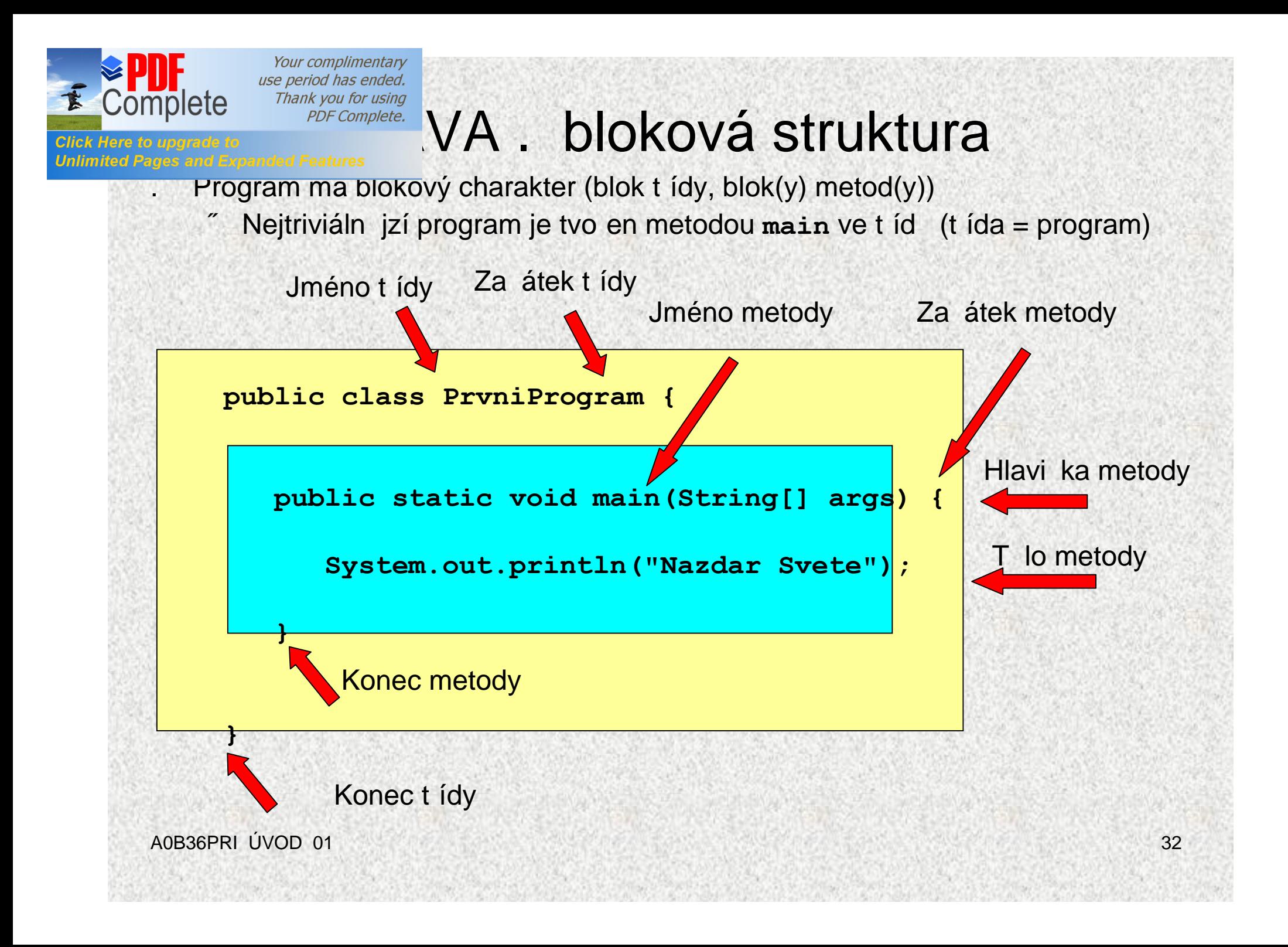

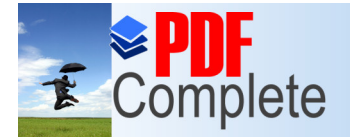

# **ADF Complete.** mus, slovní popis, analýza

• Úloha:

Najd te nejv tzího spole ného d litele ísel 6 a 15

 $"$  ezení:

Popizme postup tak, aby byl pou0itelný pro dv libovolná p irozená ísla, nejen pro 6 a 15:

- ozna me zadaná ísla *x* a *y* a menší z nich *d*
- není-li *d* spole ným d litelem *x* a *y*, pak zmenšíme *d* o 1, test opakujeme a skon íme, a0 *d* bude spole ným d litelem *x* a *y*

### • Poznámka:

Význam symbol *x*, y a *d* pou0itých v algoritmu:

• jsou to **prom nné** (paměťová místa), ve kterých je uložena n jaká hodnota, která se m<sup>o</sup> de v pr b hu výpo tu m nit

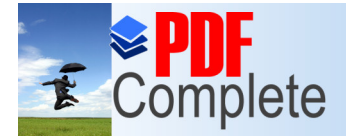

**Click Here to upgrade to** 

**Unlimited Pages and Expanded Features** 

Your complimentary use period has ended. Thank you for using

# PDF Complete. citmus. spr b h výpo tu‰

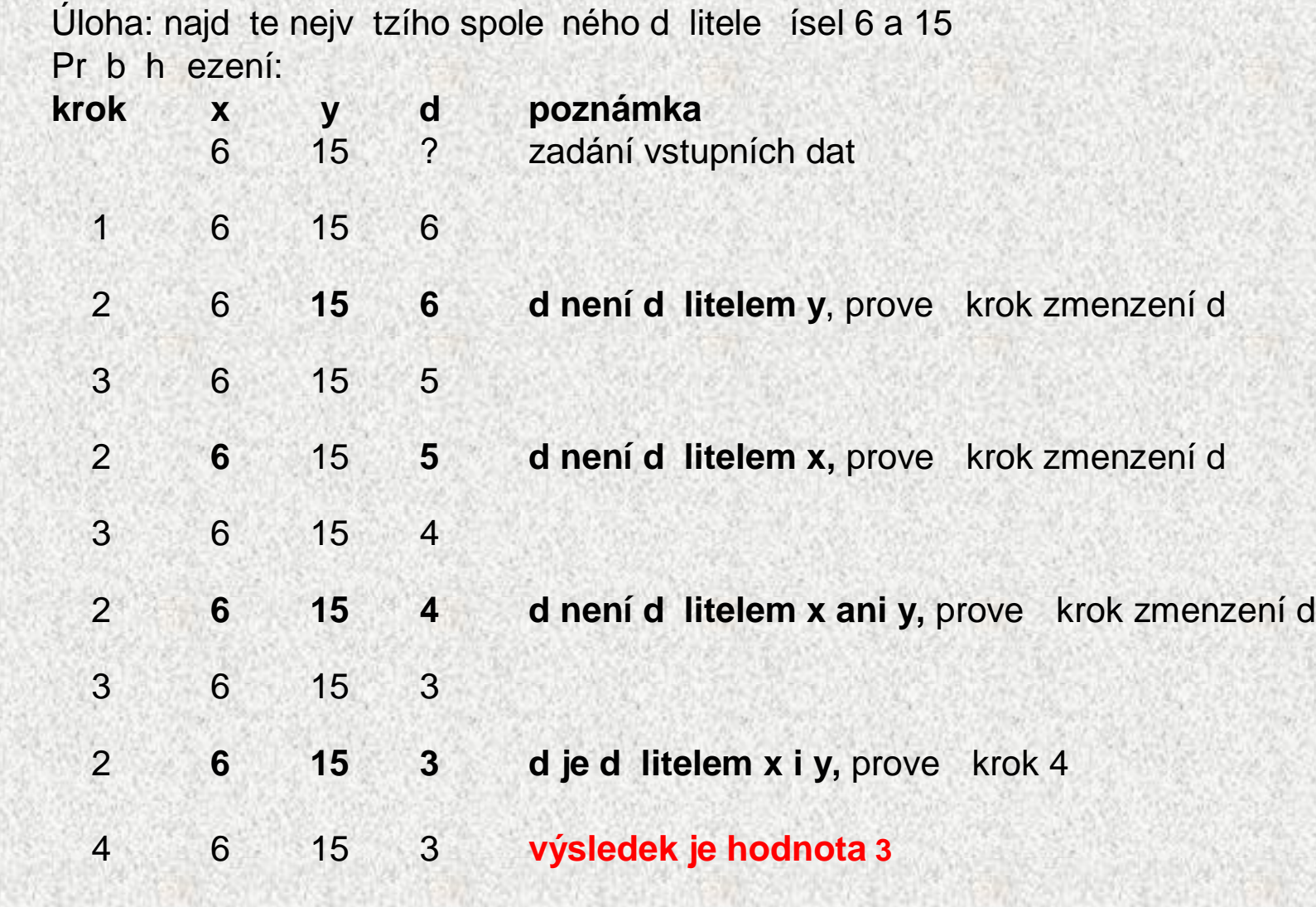

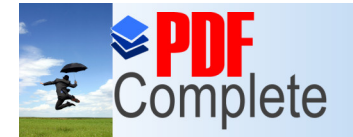

# Algoritmus - szápis‰

• Úloha: najd te nejv tzího spole ného d litele

• Obecný popis*:*

Vstup: p irozená ísla *x* a *y*

Výstup: *nsd*(*x,y*)

Postup:

1. Je-li *x*<*y*, pak *d* má hodnotu *x*, jinak *d* má hodnotu *y*

2. Opakuj krok 3,pokud *d* není d litelem *x* nebo *d* není d litelem *y*

3. Zmenzi *d* o 1

4. Výsledkem je hodnota *d*

Sestavili jsme algoritmus pro výpo et nejv tzího spole ného d litele dvou p irozených ísel

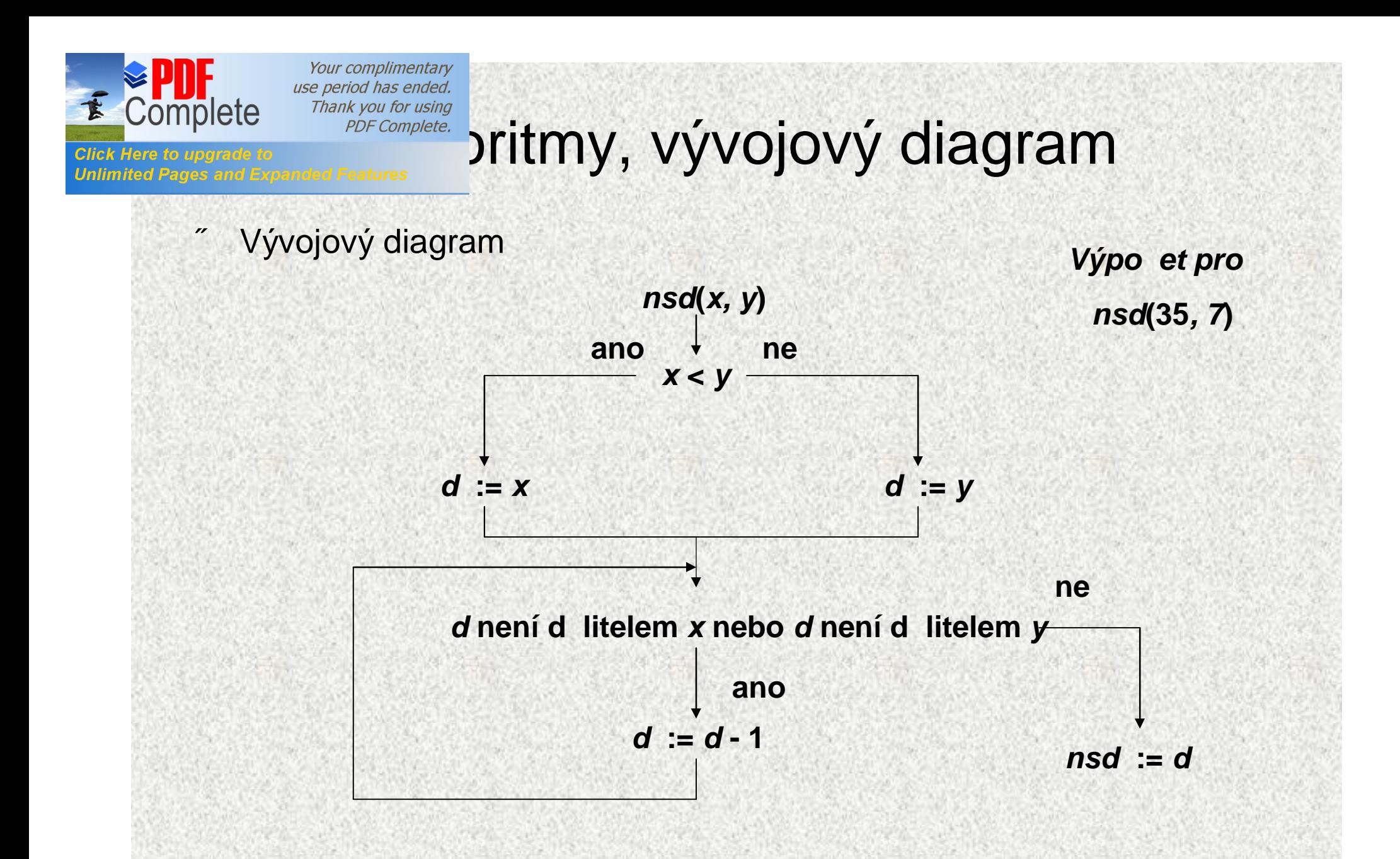

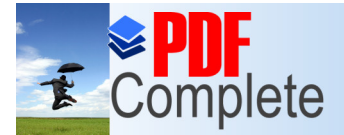

# Algoritmus

#### **Algoritmus**

- postup p i ezení ur ité t ídy úloh, který je tvo en seznamem jednozna n definovaných p íkaz a zaru uje, 0e pro ka0dou p ípustnou kombinaci vstupních dat se po provedení kone ného po tu krok dosp je k požadovaným výsledk m
- Vlastnosti algoritmu:
	- *hromadnost*
		- m nitelná vstupní data
	- *determinovanost* ka0dý krok je jednozna n definován
	- *kone nost a resultativnost* pro p ípustná vstupní data se po provedení kone ného po tu krok dojde k požadovaným výsledk m
- Algoritmus . syntetický model postupu ezení obecných úloh
- Prost edky pro zápis algoritmu
	- p irozený jazyk, vývojové diagramy, struktogramy, pseudojazyk, programovací jazyk

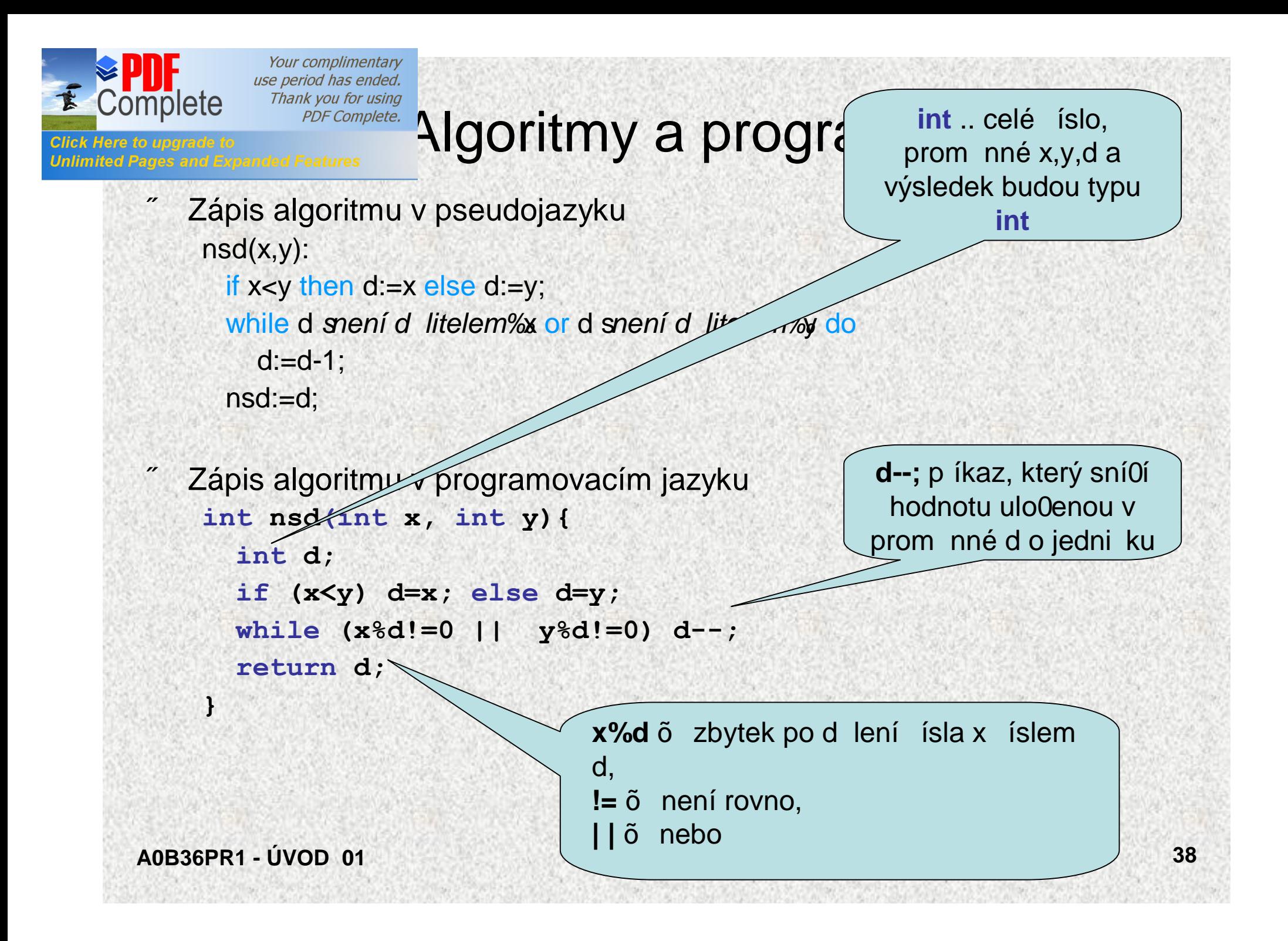

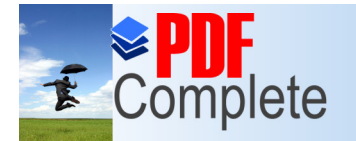

# PDF Complete. **2Sti programovacích jazyk**

### • Syntaxe

- souhrn pravidel udávajících p ípustné tvary díl ích konstrukcí a celého programu
	- syntaktické diagramy

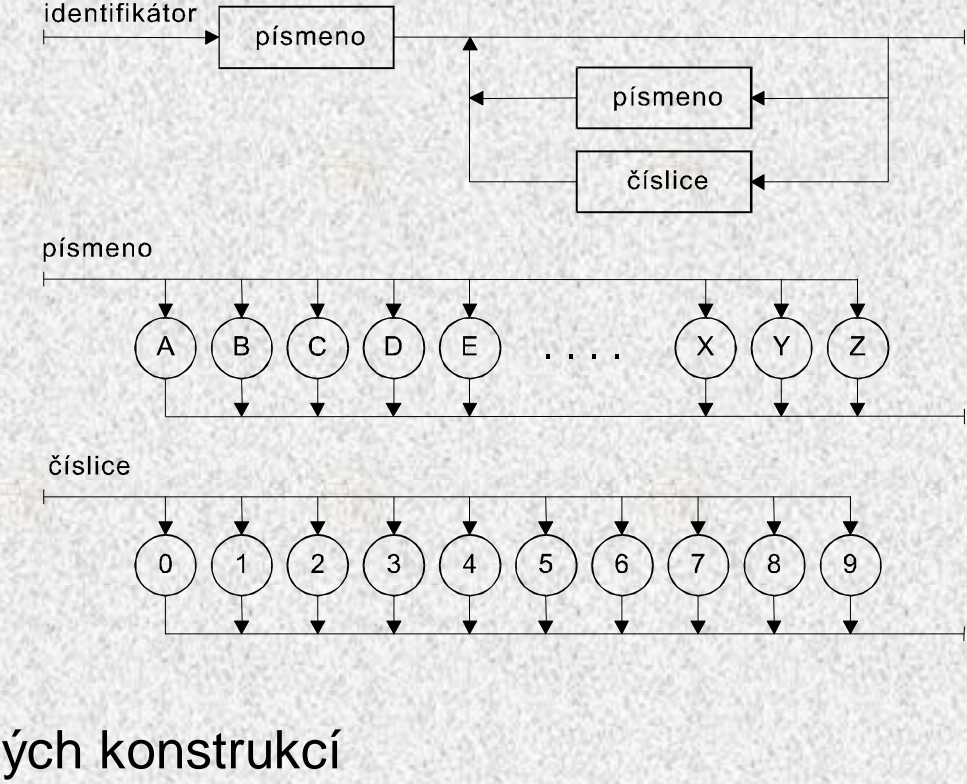

### **Sémantika**

• udává význam jednotlivých konstrukcí

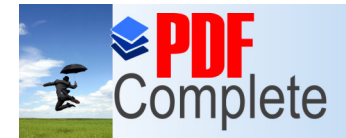

# Rozzí ená BNF

```
• Rozší ená Backus-Naurova forma – EBNF
```

```
• P íklad: identifikátor
```

```
identifikátor = písmeno {písmeno | íslice}
```

```
písmeno = 'A' | 'B' | 'C' | 'D' | ... | 'X' | 'Y' | 'Z'
 íslice = '0' | '1' | '2' | '3' | '4' | '5' | '6' | '7' | '9'
```

```
• Neterminály:
```
**limited Pages and Expanded Features** 

```
identifikátor, písmeno, íslice
```
• Terminály:

```
\text{Aq } \text{Bq} \dots
```
- Význam metasymbol :
	- {*x*} žádný nebo n kolik výskyt *x*
		- *x* | *y x* nebo *y*
		- [*x*] žádný nebo jeden výskyt *x*

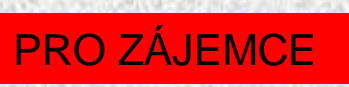

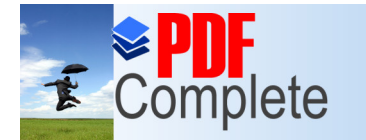

**Click Here to upgrade to** 

**Unlimited Pages and Expanded Features** 

Your complimentary use period has ended. Thank you for using<br>PDF Complete.

## Vlastní studium

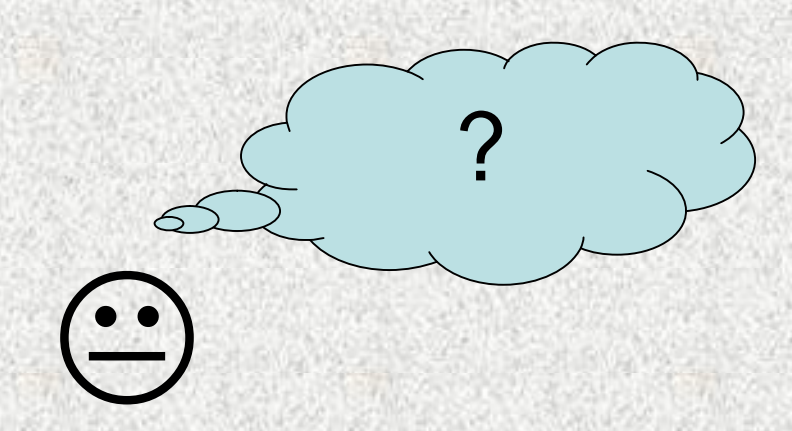

A0B36PR1 - ÚVOD 01

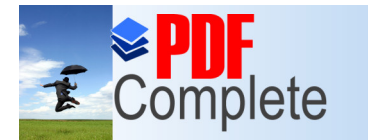

**Click Here to upgrade to Unlimited Pages and Expanded Features** 

# Programování 1. úvod KONEC

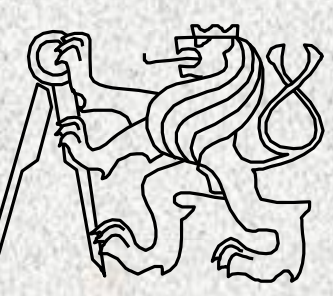

A0B36PR1-Programování 1 Fakulta elektrotechnická

eské vysoké u ení technické

**A0B36PR1 - ÚVOD 01 42**